## แนวทางปฏิบัติในการทำสัญญารับทุนอุดหนุนวิจัย

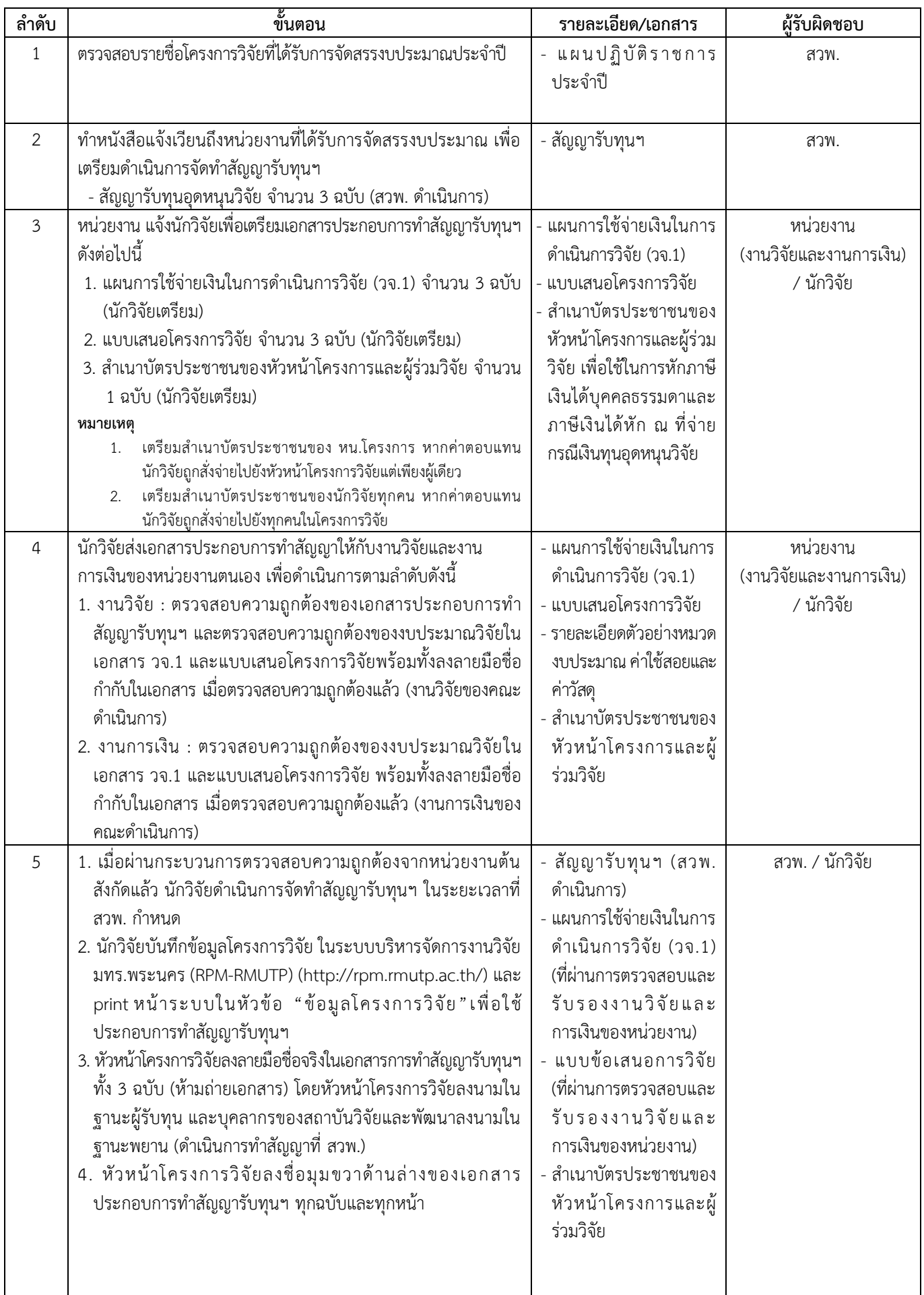

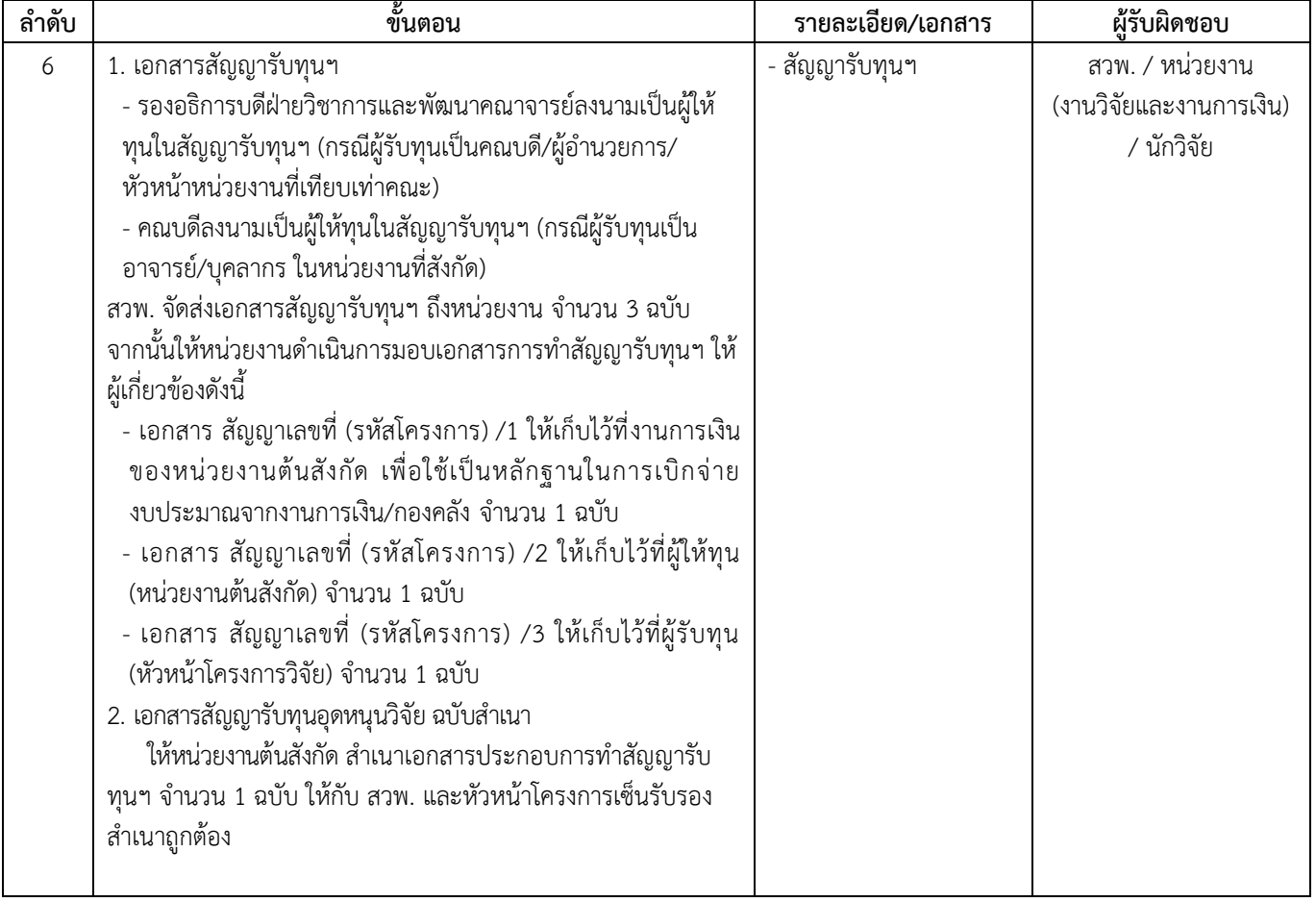